## Stat 8053, Fall 2013: Generalized Additive Models

For generalized additive models, we have a linear predictor,

$$
\eta(x) = \beta_0 + \sum_{j=1}^p s_j(x)
$$

$$
= \beta_0 + \sum_{j=1}^p \sum_{j=1}^{d_j} \beta_{jk} \phi_{jk}(x)
$$

Assuming the  $\phi$ s and  $d_i$  are known, by selecting a link function and an appropriate error distribution we could fit a generalized linear model. For a gam, we maximize the penalized likelihood function,

$$
\ell_p(\boldsymbol{\beta}) = \ell(\boldsymbol{\beta}) - \frac{1}{2}\sum_j \lambda_j \boldsymbol{\beta}_j' B_j \boldsymbol{\beta}_j
$$

where  $\ell_p(\beta)$  is the log-likelihood for the generalized linear model,  $B_j$  is a known matrix,  $\lambda_j$  is the smoothing parameter for the j-th smooth, the penalty has a negative sign because the log-likelihood is to be maximized rather than minimized as for least squares. The fraction 1/2 is unimportant but it makes the log-likelihood match the least square objective function for normal data.

```
data(kyphosis, package="gam")
str(kyphosis)
'data.frame': 81 obs. of 4 variables:
$ Kyphosis: Factor w/ 2 levels "absent", "present": 1 1 2 1 1 1 1 1 1 2 ...
$ Age : int 71 158 128 2 1 1 61 37 113 59 ...
$ Number : int 3 3 4 5 4 2 2 3 2 6 ...
$ Start : int 5 14 5 1 15 16 17 16 16 12 ...
```
These data are on the results of a spinal "laminectomy" on children to correct a condition called kyphosis, curvature of the spine. The response is presence/absence of kyphosis after surgery. Predictors are Age if the child, the Starting vertebrae number, and the Number of vertebra effected.

```
pairs(~ Age + Start + Number, kyphosis, col=as.numeric(kyphosis$Kyphosis),
    pch=as.numeric(kyphosis$Kyphosis))
```
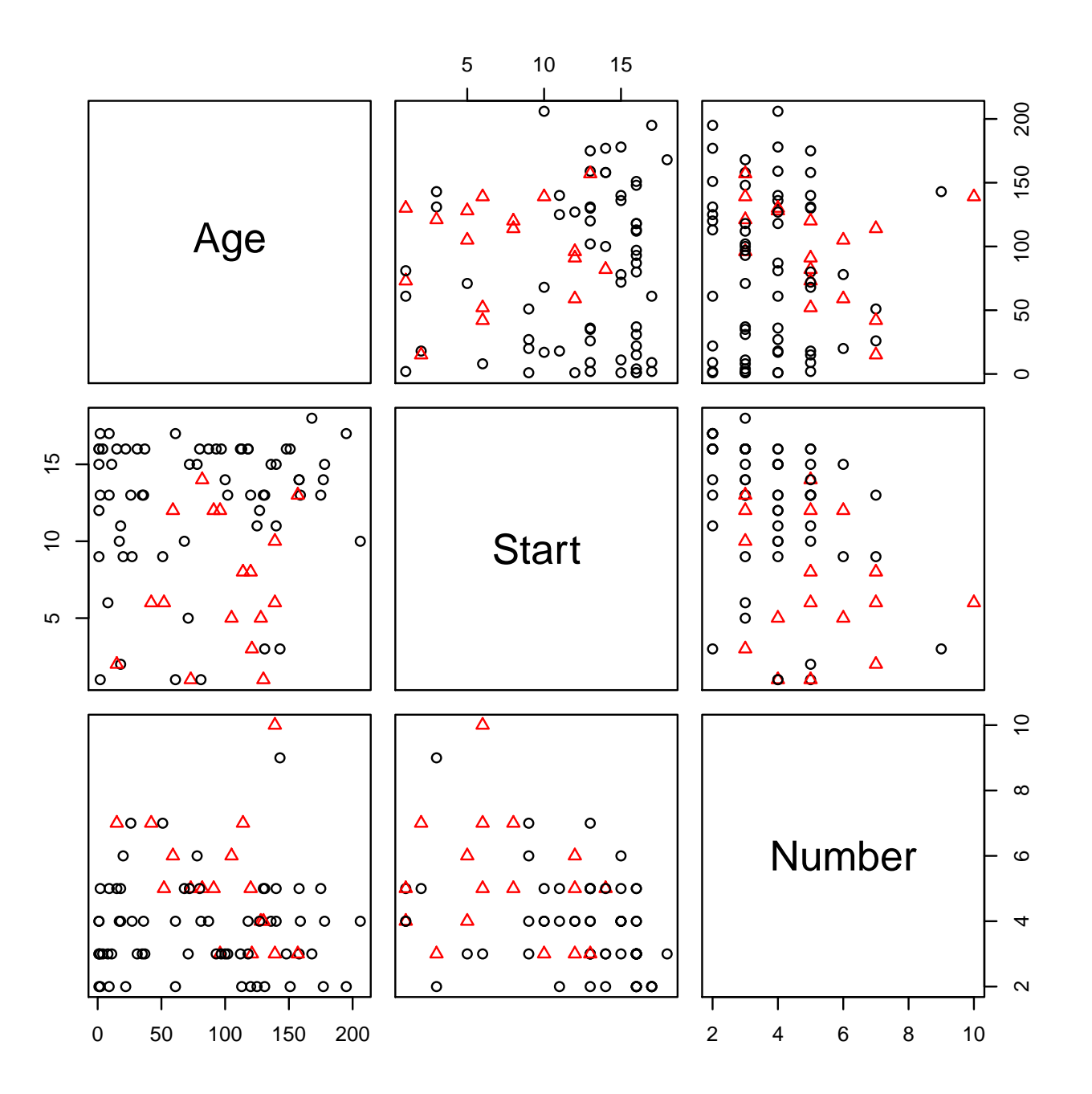

library(car) summary(m0 <- glm(Kyphosis ~ Age + Number + Start, data=kyphosis, family=binomial)) Call:  $glm(formula = Kyphosis ~ Age + Number + Start, family = binomial,$  $data = kyphosis)$ Deviance Residuals: Min 1Q Median 3Q Max  $-2.312 -0.548 -0.363 -0.166$  2.161 Coefficients: Estimate Std. Error z value Pr(>|z|) (Intercept) -2.03693 1.44957 -1.41 0.1600 Age 0.01093 0.00645 1.70 0.0900 Number 0.41060 0.22486 1.83 0.0678 Start -0.20651 0.06770 -3.05 0.0023 (Dispersion parameter for binomial family taken to be 1) Null deviance: 83.234 on 80 degrees of freedom Residual deviance: 61.380 on 77 degrees of freedom AIC: 69.38 Number of Fisher Scoring iterations: 5 mmps(m0)

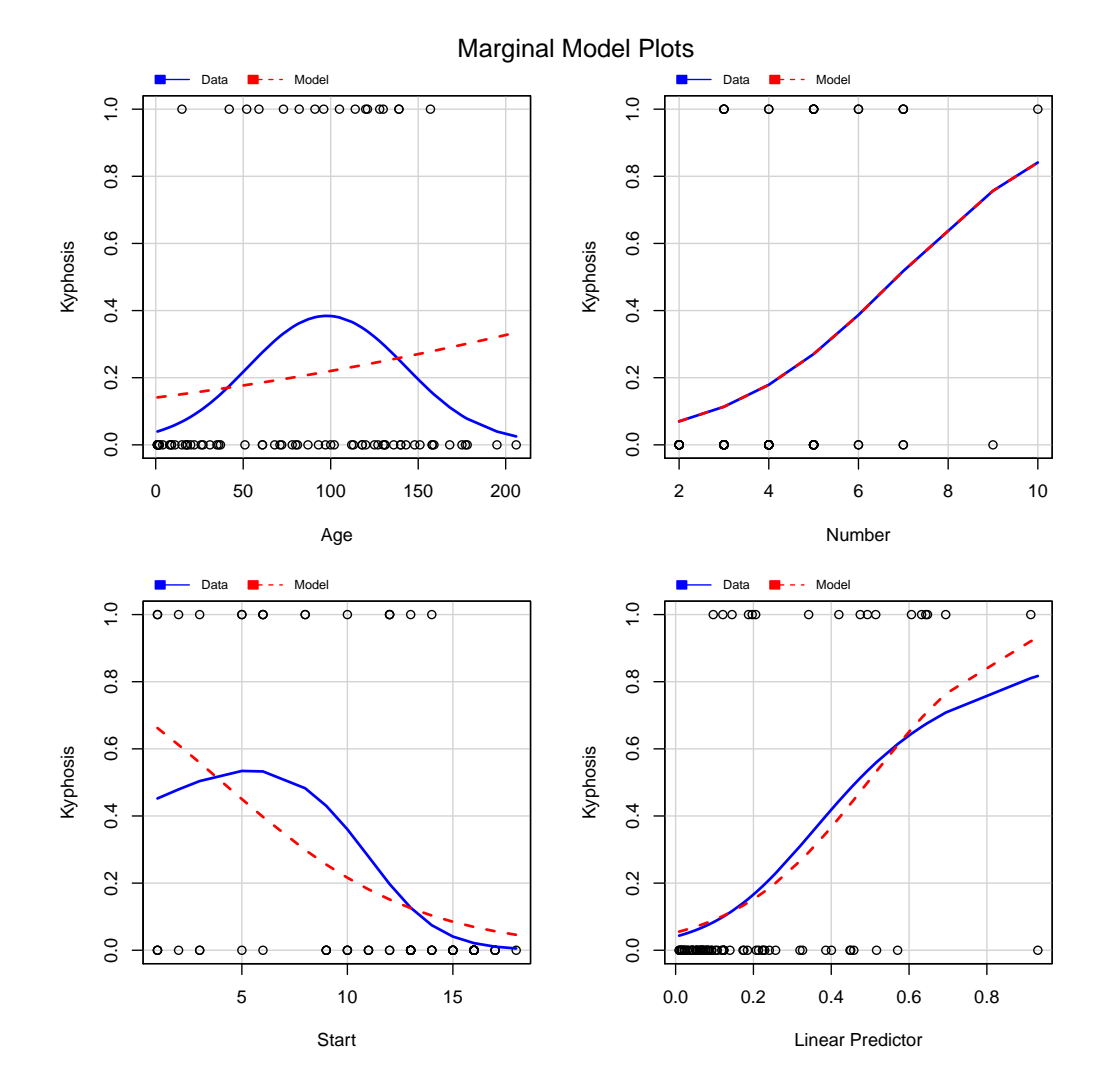

There appears to be an obvious problem with Age, and possible Start.

```
library(mgcv)
m1 <- gam(Kyphosis ~ s(Age) + s(Start) + Number, data=kyphosis, family=binomial)
summary(m1)
```

```
Family: binomial
Link function: logit
```
Formula: Kyphosis  $\sim$  s(Aqe) + s(Start) + Number Parametric coefficients: Estimate Std. Error z value Pr(>|z|) (Intercept) -3.593 1.146 -3.13 0.0017 Number 0.333 0.232 1.43 0.1515 Approximate significance of smooth terms: edf Ref.df Chi.sq p-value s(Age) 2.21 2.79 6.30 0.084 s(Start) 2.02 2.52 9.76 0.014  $R-sq.$  (adj) =  $0.355$  Deviance explained =  $39.4\%$ UBRE score =  $-0.22384$  Scale est. = 1 n = 81

```
plot(m1, residuals=TRUE, pch=16, cex=.7, pages=1)
```
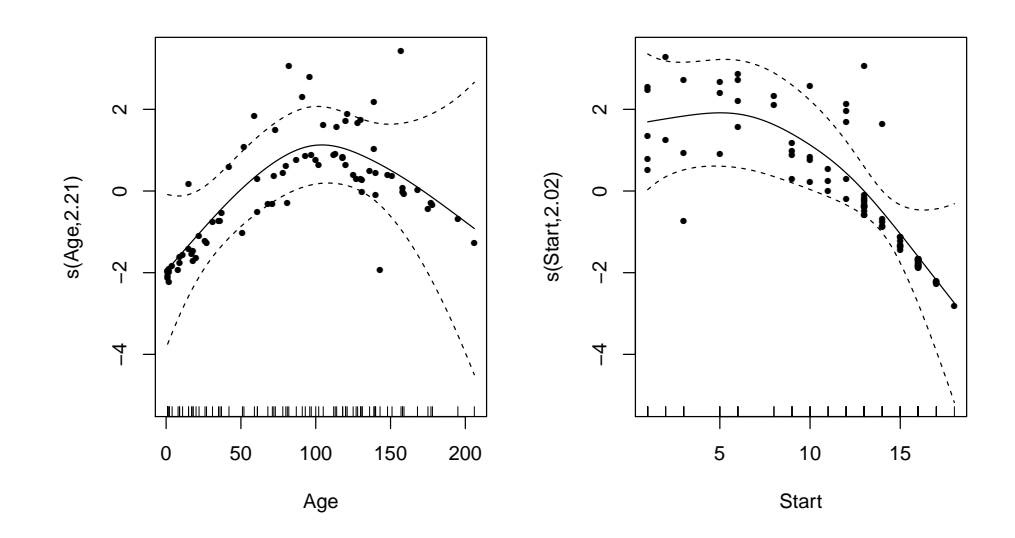

```
par(mfrow=c(1, 2))plot(predict(m1) ~ predict(m0), main="Logit scale")
abline(0, 1, lwd=2)
plot(predict(m1, type="response") ~ predict(m0, type="response"), main="Probability scale")
abline(0, 1, lwd=2)
```
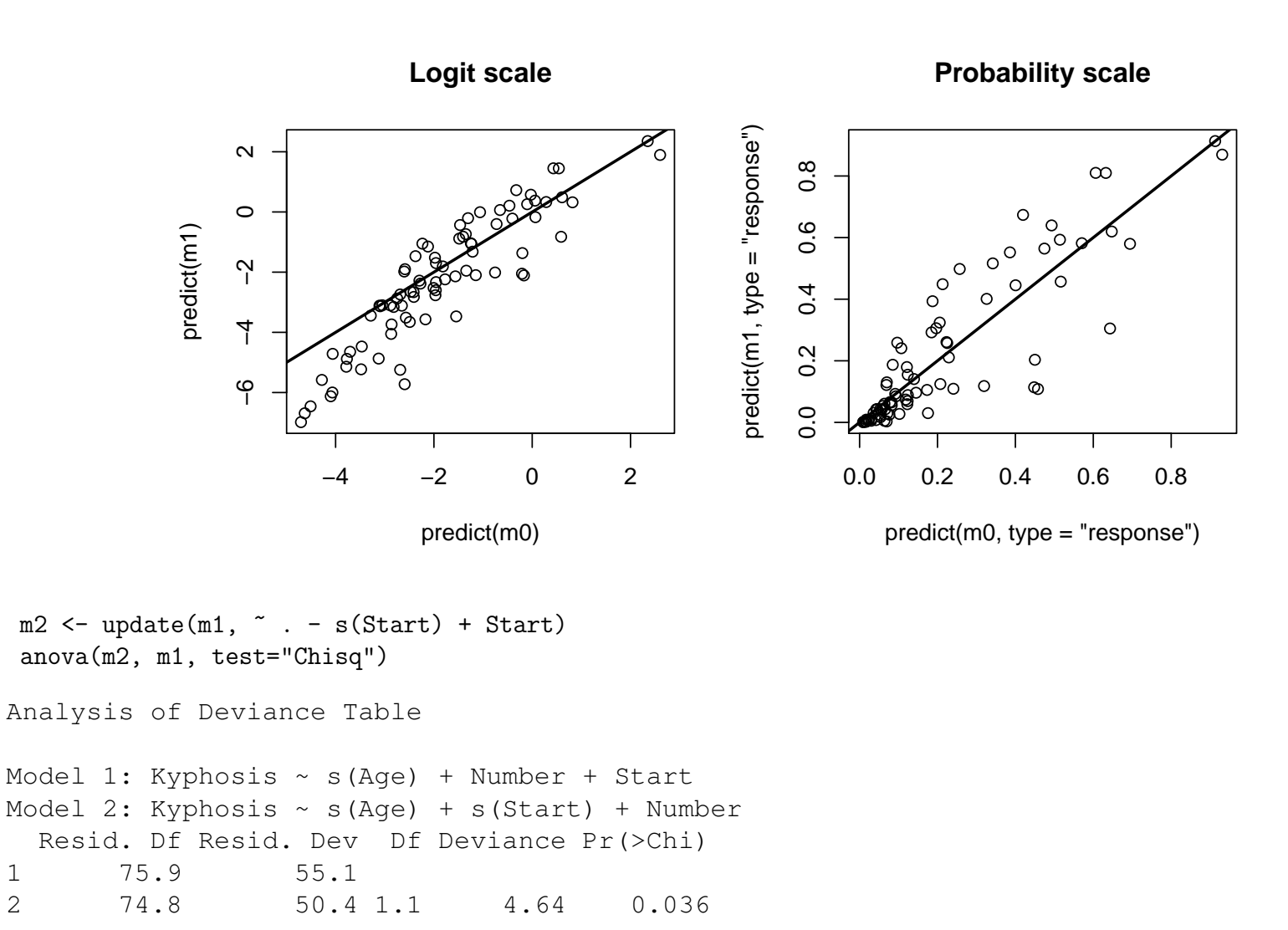

. . . and then with an interaction:

```
summary(m3 <- update(m1, \degree s(Age, Start) + Number))
Family: binomial
Link function: logit
Formula:
Kyphosis \sim s(Age, Start) + Number
Parametric coefficients:
           Estimate Std. Error z value Pr(>|z|)
(Intercept) -3.668 1.134 -3.23 0.0012
Number 0.418 0.231 1.81 0.0701
Approximate significance of smooth terms:
             edf Ref.df Chi.sq p-value
s(Age,Start) 3.53 4.48 12.7 0.019
R-sq. (adj) = 0.316 Deviance explained = 33.9\%UBRE score = -0.18431 Scale est. = 1 n = 81
```
UBRE stands for unbiased risk estimator, Wood, p. 172, and is similar to an AIC statistic.

```
par(mfrow=c(2, 2))vis.gam(m3)
vis.gam(m3, theta=-35)
vis.gam(m2, plot.type="contour", type="response", main="Additive")
vis.gam(m3, plot.type="contour", type="response", main="Interactive")
```
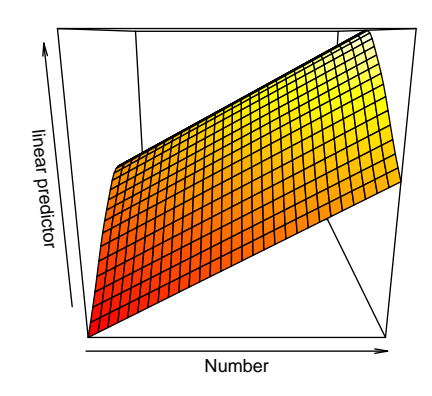

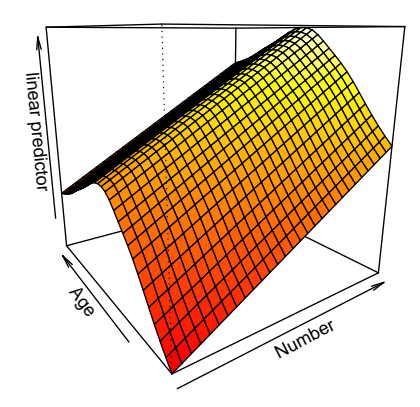

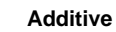

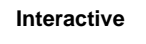

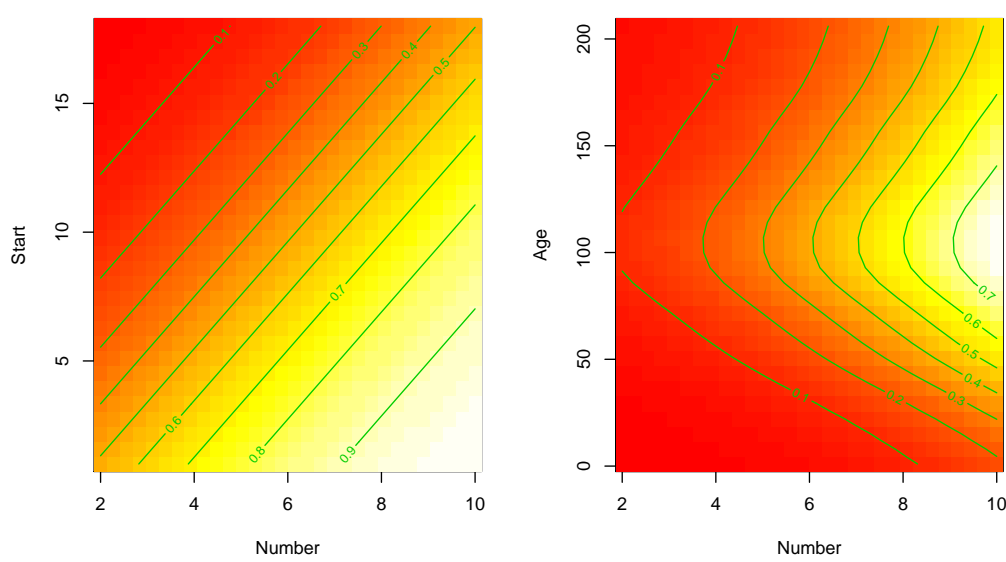